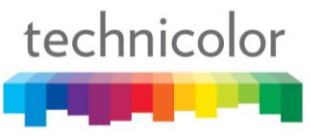

## **Implementing EAS with the COM1000 System**

The Technicolor COM1000 system has the ability to implement an EAS solution when there is a Technicolor QAM in the system. This is accomplished by sending the data to the Technicolor QAM IP address on port 25600. When a stream arrives at the Technicolor QAM with the A/V data on port 25600 it will be duplicated to all of the active RF carriers on the Technicolor QAM. At that point only the EAS stream will be playing from the COM1000 system. When the EAS stream stops, i.e. data stops coming into the Technicolor QAM IP on port 25600, all previous programming is automatically returned to the Technicolor QAM.

The Technicolor QAM will accept digital programming as a single program transport stream, mpeg2 or mpeg4 via the Ethernet. To get analog A/V data into the Technicolor QAM requires you to convert that data to a single program transport stream and to unicast that stream to the Technicolor QAM IP address on port 25600. This can be accomplished by using one of the many devices that are available on the market to do this. For the purpose of this document we are using an AVN200. This is a device manufactured by Visionary Solutions, Inc. that takes the audio and video data as inputs and outputs that A/V data as an MPEG2 transport stream. The AVN200 also has GPIO pins that can be used to monitor the EAS equipment status. When running firmware version AVN2XX 2 13 gpio1.avn the AVN200 will monitor the status of the GPIO1 pin and will start and stop the transport stream when the status of the pin changes.

There are many commercial EAS systems available to use with the COM1000 but for the purpose of this document a Trilithic EASyCAP system was used. The connections between the various pieces of equipment are fairly straight forward. From the EASyCAP we take the composite video, the audio and a set of normally closed contacts from the General Purpose Inputs/Outputs and we connect them to the appropriate connectors on the AVN200. From the AVN200 we take the Ethernet output and connect it to the appropriate location with the bandwidth and a path to get the data to the Technicolor QAM. In my experiments I programmed the normally closed contacts on the EASyCAP to open up 3 seconds before it started sending the video and audio. This will cause the AVN200 to start streaming to the Technicolor QAM on port 25600 and will give the Technicolor QAM a little time to get that stream on all channels before the actual EAS message starts to play. Once the EAS message completes and the contacts on the EASyCAP close again the AVN200 will stop the stream and the Technicolor QAM will return all of the original programming.

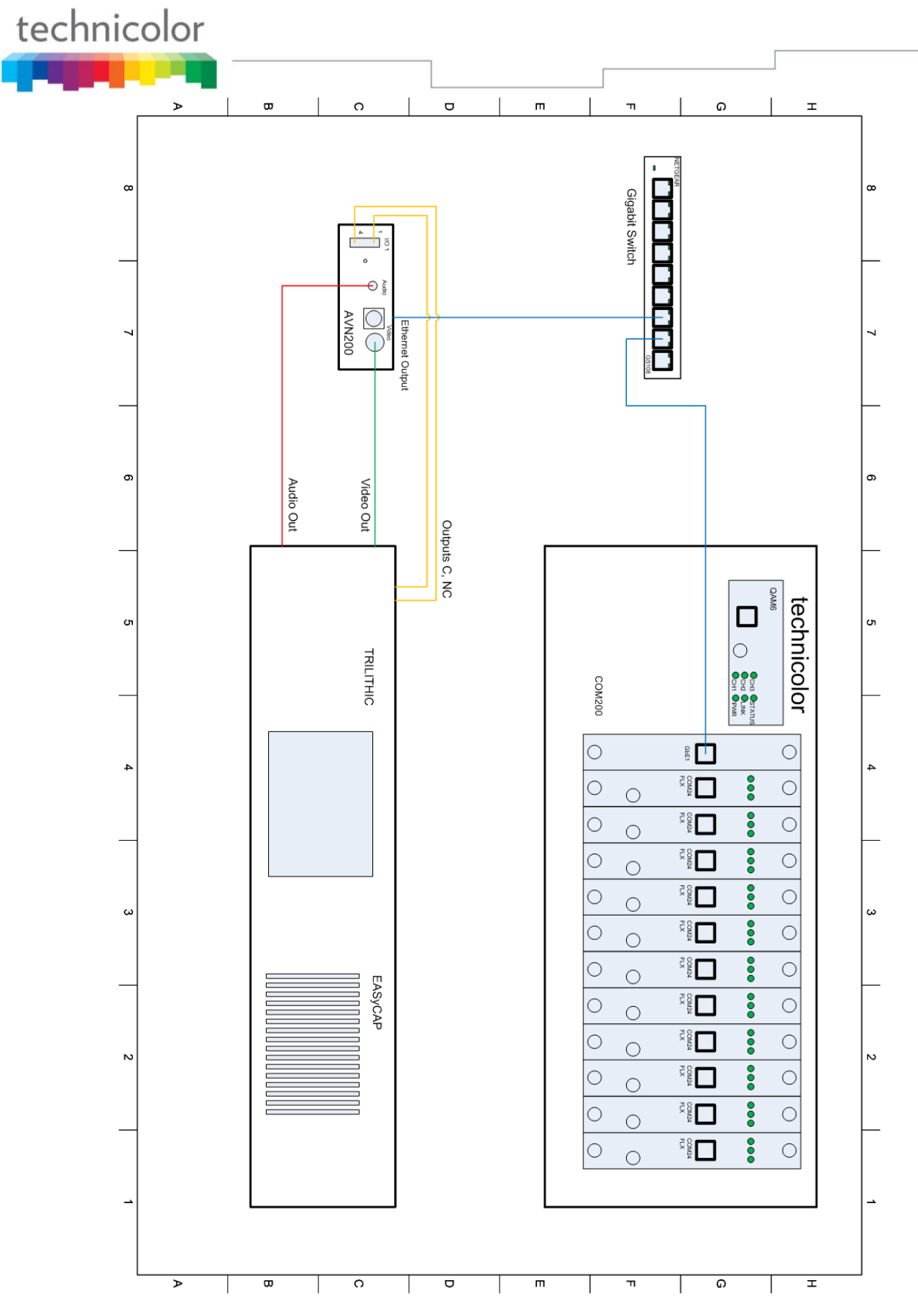

TECHNICOLOR 101West 103rd Street Indianapolis, IN 46290 - USA Telephone (855) 297-5820 **www.technicolor.com/mcs**

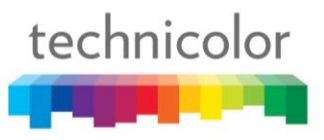

General contact info:

Visionary Solutions Inc. Trilithic, Inc. Trilithic, Inc. Trilithic, Inc. 2060 Alameda Padre Serra, Suite 100 9710 Park Davis Drive Santa Barbara, CA 93103 **Indianapolis, IN 46235** Indianapolis, IN 46235 Phone: 805.845.8900 Phone: (888) 895-7629 Fax: 805.845.8889 Fax: (317) 895-3613

Web: Web : <http://www.vsicam.com/> <http://eas.trilithic.com/>

Support contact info: Support contact info: Support contact info: Support contact info: Phone: 805.845.8900 ext. 120 **Phone: 805.845.8900** ext. 120

Email: [support@vsicam.com](mailto:support@vsicam.com) Email[: easysupport@trilithic.com](mailto:easysupport@trilithic.com)

Many features are not available in older code releases and many of the newer code releases contain fixes for numerous cases of unexpected behavior seen in different configurations and on various televisions. When seeing something you don't understand or that is unexpected always verify you are running the latest code version on all Technicolor hardware and if not, update to the latest version(s) and re-evaluate.

For more information about the COM1000 system please check our website. [www.technicolor.com/mcs](http://www.technicolor.com/mcs)

**TECHNICOLOR** 101West 103rd Street Indianapolis, IN 46290 - USA Telephone (855) 297-5820 **www.technicolor.com/mcs**